Music Square, 第229号

Facebook,Twitterにも掲載/リンクフリー/御自由にコピーして下さい 令和2年(2020)4月10日創刊

令和5年(2023) 4月1日(土) 発行·クッキー会 発行責任者·加藤良rkato@max.hi-ho.ne.jp 連絡先

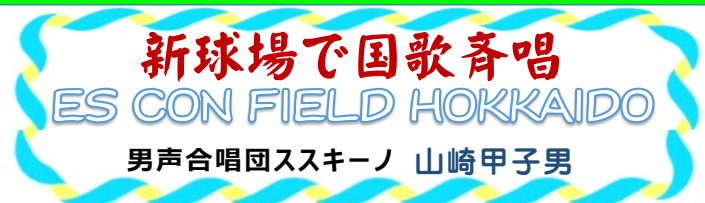

おんがく広

新時代の野球場・ボールパーク、北海道北広島市にできた **エスコンフィールド球場**"ES CON FIELD HOKKAIDO" のオープン開幕戦に行ってきました。華やかなセレモニーや選手 紹介、新庄監督は天井からでなくグランドの構造物の中から 登場しました。札幌交響楽団の選抜メンバーによる演奏で**小 柳ゆき**さんの「You raise me up」の熱唱も涙がでるほど感動 しましたが、なんとそのアレンジとピアノは**男声合唱団ススキーノ** の専属アレンジャーともいえる**直江香世子**さんでした

国歌斉唱は道内各地の少年少女合唱団による「君が代」。

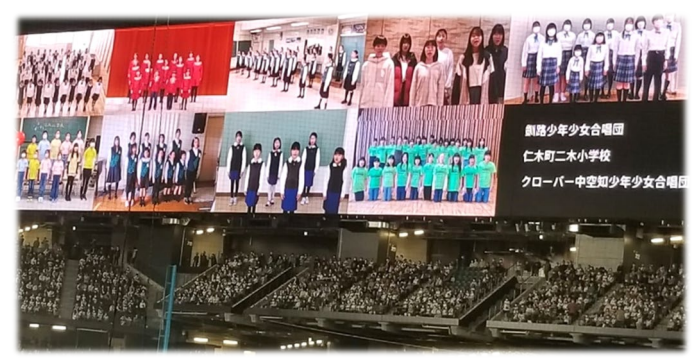

ススキーノの浜岡さんが事務局長をしていた北海道少年少 女合唱連盟の**釧路少年少女合唱団**など共演したことのある 合唱団の名前もありました。縦16m横85m、世界最大級の 大型ビジョンに分割映像で紹介されましたが、私が様々なイベ ント、セレモニーで「君が代」を聴いてきたなかで最も感動したも のでした。

ヒルマン、梨田、栗山3人の歴代監督による始球式はスス キーノ内でも予想を楽しみましたが、誰も当てることのできない 人選でした。初戦は残念ながら、楽天の田中マー君の力投に 完敗でした。勝利の乾杯の盃は2戦目以降となりました。

## 山崎甲子男 プロフィール

1940年生まれ。札幌出身。早稲田大学混声合唱団では大 学創立80周年フロイデハーモニーで小澤征爾指揮で「第九」 を歌う。STV(札幌テレビ放送)に入社、放送記者、テレビ、ラ ジオのディレクター、プロデューサーとして音楽番組を手掛ける。 ラジオ日本常務取締役編成局長などを経て、現在ラジオカロ スサッポロ・エグゼクティヴプロデューサー兼パーソナリティ。2005 年に男声合唱団ススキーノに入団、2008年サントリーホール で「男だけの第九」(新日本フィル)を歌う。

※ES CON FIELD球場は、敷地面積5ha、収容人数3万5千 人。掘り込み式フィールドから地上4階まで観客エリアが広がっ ています。周辺環境との調和を考え、建物中層部にテラスを複 数造るなど、地域に溶け込むデザインを採用しています。細部に までこだわった新球場は、日本初の開閉式屋根付き天然芝球 場。芝の育成を促すため南側は一面のガラス壁、みずみずしい 草の香や色鮮やかなグリーンを目にすることができ、五感で心地 よさを感じることができる、プレイヤーファーストとファンファーストの 両立を目指した球場です。WBCで侍JAPANが優勝し、人気 に火が付いた野球界の新しいスポットのお目見えに、合唱が花 を添えました。

## 男声不足の合唱界に朗報か! 混声3部の力作に期待

現在、合唱の世界の中心にいるのは女性です。圧倒的に女 声合唱団が多く、次が混声合唱団、そのずっと下に男声合唱 団が位置しています。この傾向は今後も容易に解決されない 問題です。

こんな男声不足問題を音楽的に解決する**SAM-Klangシ リーズ**という画期的な音楽が登場しました。ただですら足りない 男声を2パートも集めるのが大変ならば、いっそ男声は1パー トにし、音楽性を損なわない編曲で、混声三部にしてしまうと いう発想です。**SAM**とは、**S**:ソプラノ、**A**:アルト、**M**:メンという 意味です。古今の名曲を混声三部で歌えるとなれば、男声不 足に悩む合唱団にとってはとてもありがたいことです。

この新しい試みは、指揮者モルテン・シュルト=イェンセンに よって企画されました。彼は2022年全日本合唱コンクールの 審査員として招聘され、合唱指揮マスタークラスも開催してい ます。原曲の特徴を生かし、音色もほぼ同じになるよう混声四 部(SATB)楽譜を混声三部(SAM)に編曲しています。

(楽譜はパナムジカで扱っています)

モーツァルト《レクイエム》、ハイドン《天地創造》、シューベルト 《ドイツ・ミサ曲》、デュリュフレ《4つのモテット》、その他多くの古 典作品を、原曲とほとんど変わらない響きで演奏できるといいま す。まず17冊が刊行され、今後も拡充予定とのことですが、編 曲の主旨は、このシリーズはあくまで原曲の混声四部版に取り 組めるようになるまでの繋ぎであるとしていますが、現在の日本 の合唱事情を見回しても、とうてい男声があり余るという夢のよ うな状況はそう簡単には訪れそうもありません。繋ぎでも良いの で混声三部合唱の素晴らしい楽曲が現われることを期待して やみません。